**Computer Pals for Seniors - Epping Inc. Newsletter — March 2017**

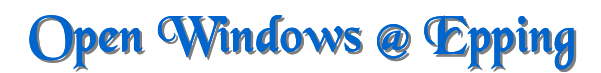

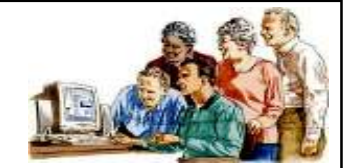

**P.O. BOX 1558 MACQUARIE CENTRE. N.S.W. 2113 Visit uswww.cpepping.net.au**

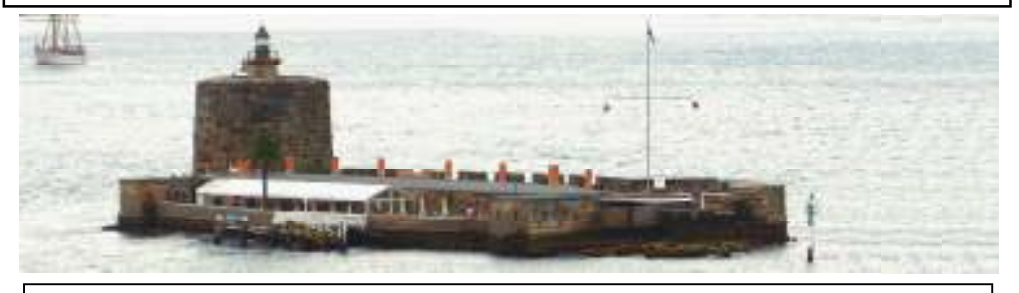

As I grow older I often find there is something very reassuring about things that don't change - what would I do if I looked out onto Sydney Harbour and Fort Denison was nowhere to be seen? When the First Fleet arrived in Sydney it was a rocky outcrop which rose nearly 23 metres above sea level. The Aboriginal people called it Mat-te-wan-ye but Governor Arthur Phillip changed its name to Rock Island.

In 1841 the island was partially levelled, with the intention to make it into a defence fortification. However this was postponed and Fort Denison was not constructed until the time of the Crimean War, when Britain was at war with Russia and France. It was officially opened in 1857 (after the war) and was named after the Governor.

The levelling of the island, was apparently a very contentious issue and in 1875 the Presbyterian minister John Dunmore Lang described the original rugged island as a *"natural ornament of the harbour"* which had stood *"like a sentinel keeping watch upon the harbour for thousands of years."*

If you want to discover more about Fort Denison, or "Pinchgut" as it was usually called when I was a child in Sydney, you can go to the Dictionary of Sydney; http:// dictionaryofsydney.org/entry/fort\_denison

It is a paradox when you think that probably most of the changes around Sydney and its harbour were originally controversial, but many have resulted in some of our "national treasures" and contributed to the growth, convenience and appeal of our city of Sydney.

I have always been conservative when it comes to change and have often commented that had I been on the First Fleet I would probably still be found not far from the banks of the Tank Stream - which would be very difficult, as progress has led to this stream that gave Sydney its life, now being located underneath the ever changing city.

It will be sad if all our early history is lost and our city and its suburbs become too unfamiliar and uncomfortable for older people to live in. So I must be brave and

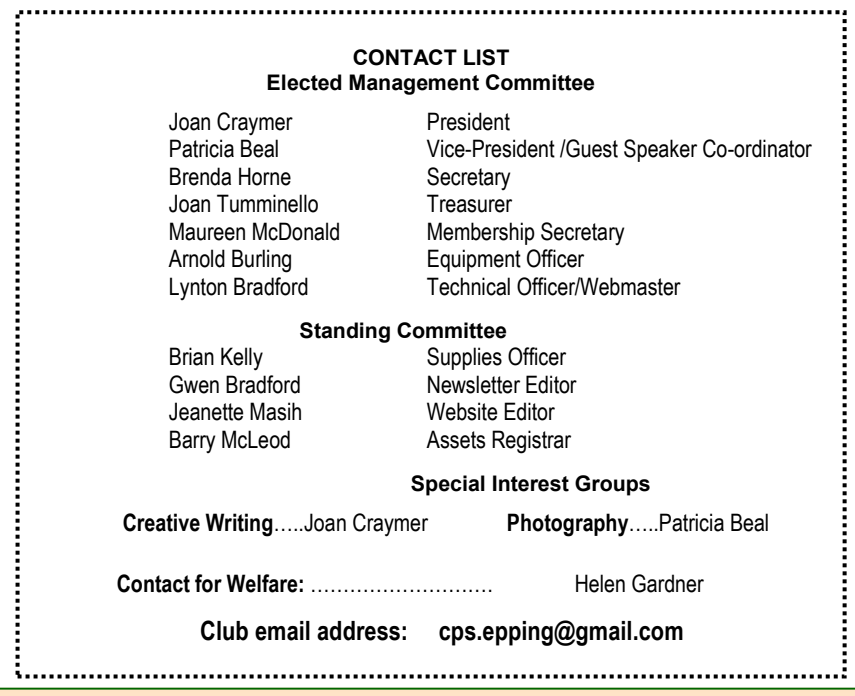

### **Each member of Computer Pals for Seniors - Epping Inc. is also a member of The Australian Seniors Computer Clubs Association (ASCCA) www.ascca.org.au/**

remain interested and involved because the older generations of any society do "guard" the history and have valid memories and experiences that should be heard.

So our challenge is to know what is happening around us and to understand enough about the constant changes in communication to be able to join the conversation and contribute. This will often be hard, although maturity enables most of us to resist technology for the sake of technology and resist change for the sake of change.

However it is to our advantage and ultimately to the advantage of a stable society for our descendants, for us to remain relevant and interested. Thanks to

Lorraine Murphy who was very patient last week, in explaining Facebook to our club members in a way that gave them the knowledge and the power to use, or not use; but primarily to understand this particular communication tool.

ASCCA's "Let's Communicate" Seniors Festival Forum has put into our hands a valuable book which was written by Mark Young. Those of us who attended the Forum hope that this will provide a useful resource for all our members. Much of the material is already available through the member's page on the ASCCA website.

*Now we can sit back and listen to Michael McFadyen tell us about Sydney Harbour's secrets below the water.*

Joan Craymer.

**Précis of Committee Meeting 2nd March 2017** 

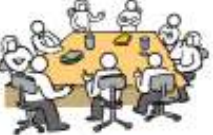

#### **SYSTEMS AND EQUIPMENT UPDATE:**

There was general discussion on the NBN. Arnold Burling mentioned free software (Kingsoft Office package) with substitutes for Word, Excel and PowerPoint that are compatible with Windows 10.

#### **GENERAL MEETINGS:**

Speakers for coming Meetings were confirmed; also suggestions discussed for future speakers.

#### **TRAINING:**

Timetable almost completed for Term 2.

#### **SUPPLIES/REPLACEMENTS**

No stationery or other supplies are needed at this time. The President expressed thanks to Arnold Burling for his long-term help to Brian Kelly.

*(See Note to Members at end of Précis)* 

#### **MEMBERSHIP:**

The latest membership numbers reported by Maureen McDonald show a total of 227.

#### **WEBSITE:**

Jeanette Masih has the website up to date with the latest information.

#### **WELFARE REPORT:**

Helen Gardner forwarded her report to the Committee. Helen also included a personal note with the Newsletters sent out to members during the last month.

### **ASCCA:**

The ASCCA Newsletter for March is now available on their website.

Dates for the 19th ASCCA Conference confirmed as 8th and 9th November 2017.

#### **GENERAL BUSINESS:**

The Committee discussed what Courses our Club are offering in Term 2.

#### **IMPORTANT NOTE TO MEMBERS**

**The Club is in urgent need of a replacement Supplies Officer, to relieve Brian Kelly who is no longer able to do the job. The Committee has been asking for someone to do this important role for more than a year. Please consider volunteering for the job - talk to Brian or Arnold Burling to discuss what is involved.** 

*Précis - Gwen Bradford from Minutes prepared by Brenda Horne* 

#### **TEXTING CAN BE GREAT**

Texting or SMS has been popular with kids for many years, but often seniors have not realised the benefits. Now that smartphones have on screen keyboards, texting is simple, fast and can have many benefits over speech. A stylus pen can be a big help if fingers are a bit stiff or arthritic.

The recipient does not have to be available at the time, they can defer responding until a suitable time, phone numbers or other information are recorded for accuracy.

In noisy places or for people having difficulty hearing, it can be a real blessing. If you have not tried it, have a go now!

## **Today's Meeting**

**Michael McFadyen**  is to be our Speaker at today's Meeting with the fascinating subject of **"Shipwrecks beneath Sydney Waters"** 

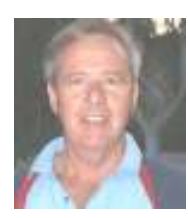

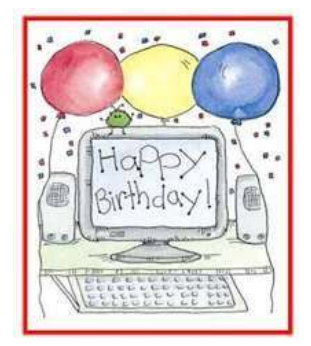

# Happy 17th Birthday to our Computer Club

# **Meeting - 19th April This Meeting will be our Anzac Day commemoration**

The Speaker will be **Noel Phelan** 

## *and his Talk will be about...*  **"Heroic Men and Fighting Ships"**

*Noel Phelan's first career was as a science and mathematics teacher. He then moved into IT with IBM where he spent 25 years in various technical and management positions. Noel has also been a volunteer guide at the Maritime Museum for several years.* 

## *Quote of the Month*

*"If someone steals your password, you can change it. But if someone steals your thumbprint, you can't get a new thumb. The failure modes are very different". .....Bruce Schneier* 

## **Term 2 - 2017**

Term 1 ends on Friday, 7th April and after the term break, Term 2 starts on Monday, 1st May.

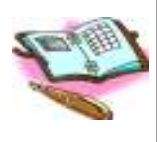

The Timetable and Enrolment Book for Term 2 will be available at today's Meeting. Don't delay! Please take the opportunity to put your name down for the class of your choice.

As in previous Terms, there are short Courses offered, some starting at various dates throughout the term so please make a careful note of these dates before enrolling. You can enrol in more than one short course if you wish.

Further enquiries or enrolments may be made by sending an email message to our special enrolment Gmail site as below:-

## **enrolcpe@gmail.com**

## **Connecting to the NBN**

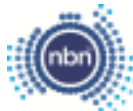

The NBN is coming to all of us; some members may have already connected.

So what does it mean for seniors? For those using wired Internet services it does provide the opportunity to purchase higher speeds. Generally 4 Tiers (speeds) are offered.... e.g. 12.5, 25, 50 or 100 Mbps.

If you choose the lowest you may find a modest increase in speed, perhaps 25%. However, if you are more than 4km from your exchange you are likely to get a real boost, as much as 300% more.

If you choose the lowest speed your cost should remain about the same.

A great many seniors are still only using a **wired phone service**. They will still **have to change** before the final cut off date even though there is **no benefit to them**. Many may ignore the NBN advice letters believing it is not applicable to them. Already there has been reports of people suddenly having no phone when the old service terminates (usually 12 to 18 months after the NBN service becomes available for them to use).

For established homes the NBN will generally be "Fibre To The Node" which does not require digging new trenches to each home. A new modem will be posted to you and usually just 3 wires have to be changed over in the home. Many home users will be able to do this themselves. The actual changeover occurs in the street on the day nominated.

Users of VitalCall and other special services, must contact the suppliers of their device to ensure their equipment will operate after the NBN is installed. *........Lynton Bradford*

## **Apps for Phones & Tablets**

A Magnifier App. is very handy, using the camera on the phone. Held about 10cm over an article, it enables the image to be magnified considerably.

Great for reading small print, instructions on medication, small photos, examining fine detail etc. Most have options such as zoom in and out, change the colour etc. You can dim or brighten the image, turn on the flash for very dark subjects and also take snapshots.

There is a microscope option which provides even higher magnification.

4

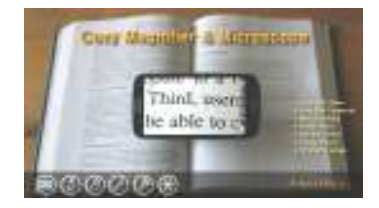

There are both free and paid versions available

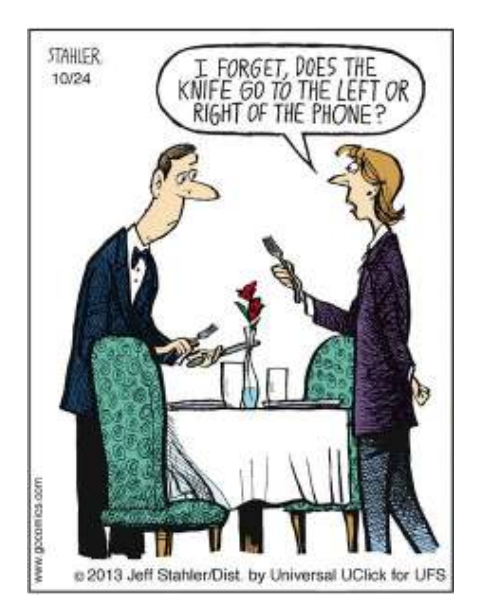

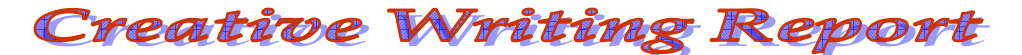

So many different slants on **"The Reunion"**  to stir our memories. *"Our lives were rich simply because we could play and roam so freely each time our parents played golf on Sunday."* What wonderful memories of an adventurous childhood in the 1950s in Glen Innes! Reunion with parents followed - *"but the day's excitement was ours to keep."* 

School reunions - Army Reunions - the big one - ANZAC Day - and looking forward to an "international" family reunion - looking back together - but embracing the fullness of life and everyone's achievements.

A Cornish Holiday in a house reminiscent of Beatrix Potter, with enough time to cook a Golden Syrup Pudding to share with the neighbours. The result - new friends and a reunion in Australia where they shared in the birthday party of the writer's mother who they had never met. But what a night!

How wonderful to discover a photo of a grandfather whose mother died when he was born in 1878, the youngest of 10 children. In the photo he was reunited with his brothers and sisters when they were all adults, although he was raised by an aunt.

An unexpected proposal from a charming and handsome English Naval Officer - but was this love? Study to finish, then a cruise to England after more than a year. When their eyes met she knew! *"I can still recall the sinking feeling, where was the sparkle?"*

In 1827 13 year old Mary Griffin carved her name on an Irish prison wall while waiting for transportation to Australia. In 1995 her 5 th generation Australian descendant was treated like a celebrity and even made it to

the front page of the "Cork Examiner" with a radio news item back home after the visit to Cork City Gaol to see Mary's cell.

Imagine a brief encounter with your future husband as a child on holidays in the Blue Mountains in 1955 - then on a date 30 years later - the incredible discovery that he and his sister were the children who you had a snow fight with when you and your sister first saw snow on that distant holiday.

Seeing old soldiers reunited 75 years after the bombing of Darwin brought memories of a worried mother, delivering this news after school. Praying for peace was part of the daily routine, but children's idyllic lives still generally went on the same with no real understanding of "the war".

An unusual "school reunion" took place in the local pub when a small number of "old boys" arrived to find their reunion had been cancelled and they had not been told. Anger was shared, then drinks and funny stories - a great night for the forgotten few.

Another school reunion - 50 years for Class 1C of 1957. The computer age helped to track down many people - name changes and time did not stop Merle, *"who was persistent to an incredible degree."* 

What a morning of reunions we enjoyed and we also heard some delightful and funny anecdotes from the life of a country doctor. **Next Meeting - Monday 3rd April.** The topic will be **"It is the journey that matters"**. We meet at 10.00 am in the Fover Room to share our journeys. All members are welcome.

- Joan Craymer

*Digital Photography Interest Group* 

*March Photo of the Month taken by Patricia Beal* 

*"Enjoying the Ride" Photo taken in a village in Guatemala* 

> *Topic: "People/Portraits"*

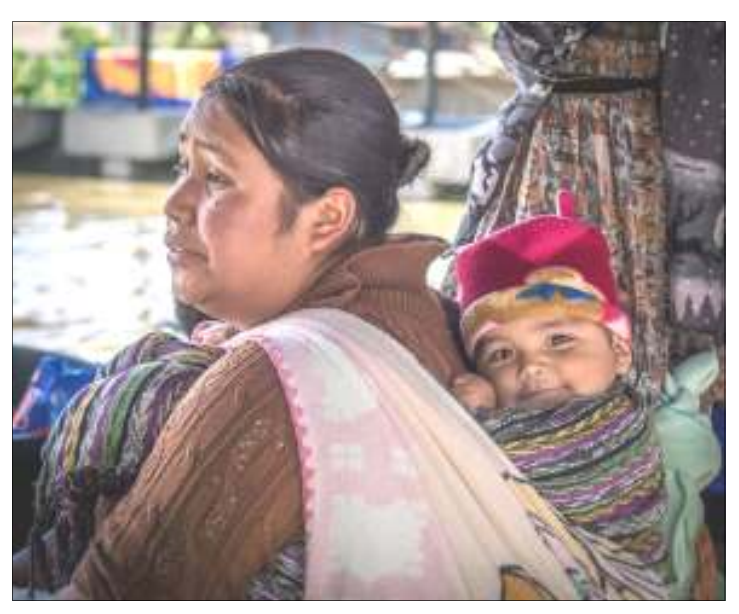

# Help with Computer Problems

### **Google:**

First step can be to go to Google with your query or the symptoms. You may be surprised what you find. If you don't locate what you want, rephrase the words or turn it around, i.e. *"can't switch off my computer"* or *"can't close down Windows".* 

## **Chat:**

A very good alternative can be "Chat". This "one on one chatting" works by typing your questions and receiving text answers. Usually there is no wait and the answers are in English. This is becoming more common; e.g. Microsoft "Live chat", Apple "Talk to us", Samsung "Chat with us*". ......L.B*.

## **Life Before Computers**

Windows were a square hole in a room. Application (App) was something written on paper. Mouse was an animal. Keyboard was a Piano. File was important office material. Hard Drive was an uncomfortable road trip. Cut was done with knife and Paste was done with glue. Web was a spider's home. Virus was the 'flu Apple and Blackberry were just fruits.

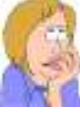

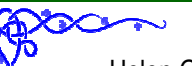

## *Our Club Welfare*

Helen Gardner is our Club Welfare Officer - so please let her know of any member who would welcome a card or a friendly phone call. Helen's details are on page 2 of this Newsletter.

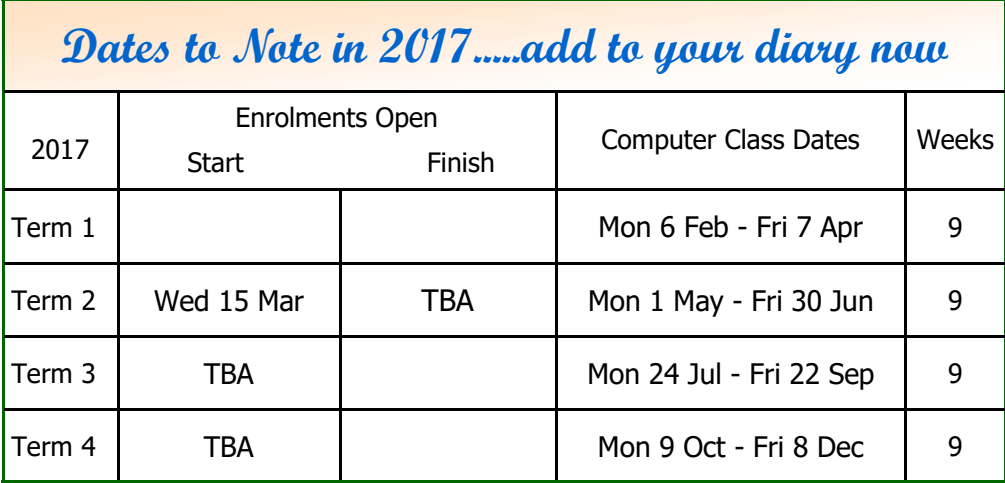

**NEXT MEETING - WEDNESDAY, 19TH APRIL 2017 AT 10.00 AM**

# **All members are welcome to join any of these Interest Groups**

**The following Meetings are held in the Foyer Room** 

**Creative Writers' Group MONDAY, 3rd APRIL 2017 at 10.00am**  Topic: *"It is the Journey that Matters"* You don't need a story, just come along to listen (Contact: Joan Craymer)

#### **Digital Photography Interest Group MONDAY, 3rd APRIL 2017 at 1.30pm**  Topic: *"Manmade" Landscapes* Please bring your photos on a flash drive (Contact: Patricia Beal)

#### **These Meetings are held in the Training Room**

**iPads & iPhones Special Interest Group TUESDAY, 4th APRIL 2017 at 9.30am**  (Contact: Maureen McDonald)

**Android Tablets & Android Phones Special Interest Group** *No Meeting in April due to Term Break*  (Contact: Arnold Burling)

DISCLAIMER: This Newsletter is provided "As Is" without warranty of any kind. Each reader of this Newsletter assumes complete risk as to the accuracy and subsequent use of its contents.

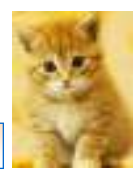

**This month's Newsletter compiled and printed by Gwen Bradford & friends**